## How To Search A Medical Provider By Your Address

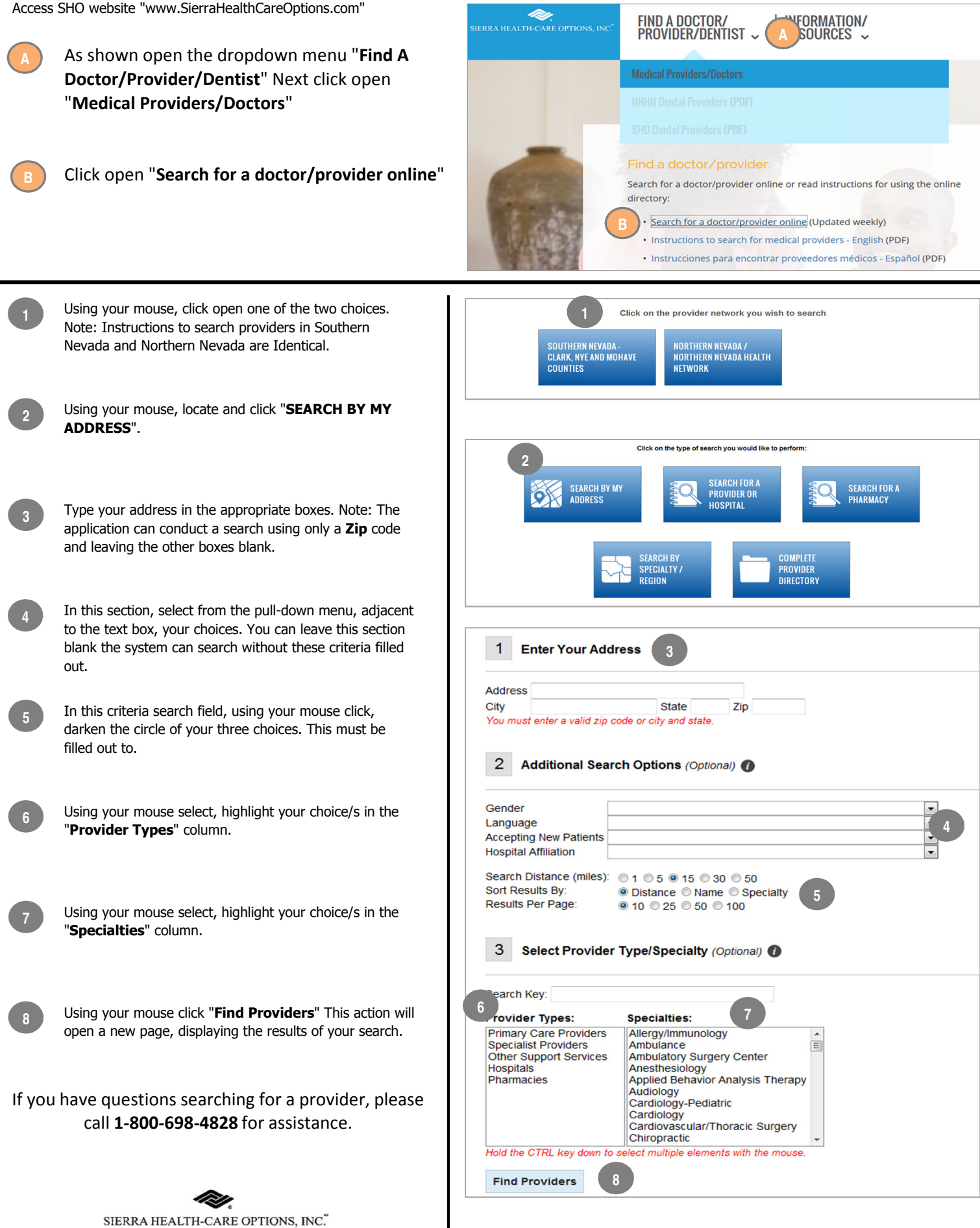

www.SierraHealthCareOptions.com